## **Cancel Dispatch**

The **Cancel Dispatch screen** gives you the option to inform the driver through email or text why the dispatch is cancelled. See also How to Cancel a Dispatch

| Cancel Dispatch                                      | ^ | × |
|------------------------------------------------------|---|---|
| Proceed Cancel                                       |   |   |
| Details                                              |   |   |
| Send a notification of cancel message to the driver? |   |   |
| Optional:                                            |   |   |
|                                                      |   |   |
|                                                      |   |   |
|                                                      |   |   |
|                                                      |   |   |
|                                                      |   |   |
| ⑦ ۞ ♀ Ready                                          |   |   |

The **Cancel Dispatch screen** gives you the option to inform the driver through email or text why the dispatch is cancelled. See also How to Cancel a Dispatch

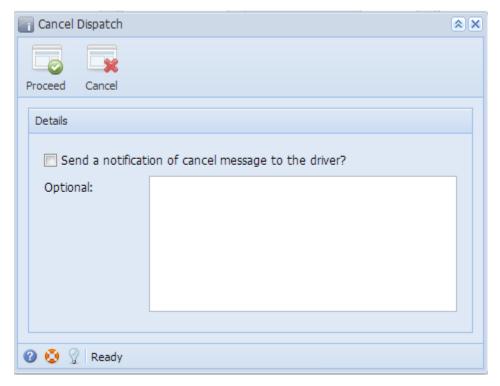

**Field Description** 

Send a notification of cancel message to the driver? - If this checkbox is selected, the system will send an email or text notification to the assigned driver.

**Optional** - Enter the message that will be included to the email or text notification.